Introdução a Ciências da Computação

Capítulo 2

# O que é um Algoritmo?

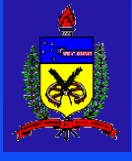

INE – UFSC - Introdução a Ciências da Computação - Prof. Dr. Aldo von Wangenheim Página 1

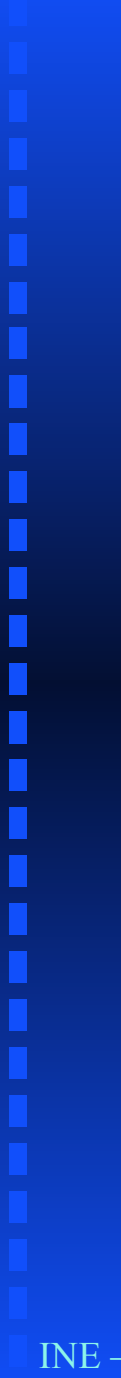

### Tópicos

- **Histórico**
- **Estruturas de Controle**
- Comandos em seqüência
- **Estruturas Condicionais**
- Álgebra Booleana
- **Estruturas de Repetição**

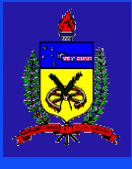

### O que é um algoritmo?

#### É um conjunto determinístico de instruções que cumprem alguma tarefa, na qual partindo de um estado inicial chegam a um determinado estado final.

Exemplo: - Caipirinha

.......

- Cortar limões
- Espremer limões
- Adicionar açúcar
- Misturar cachaça
- Colocar gelo

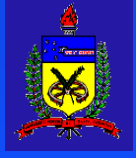

#### 2.1 Histórico

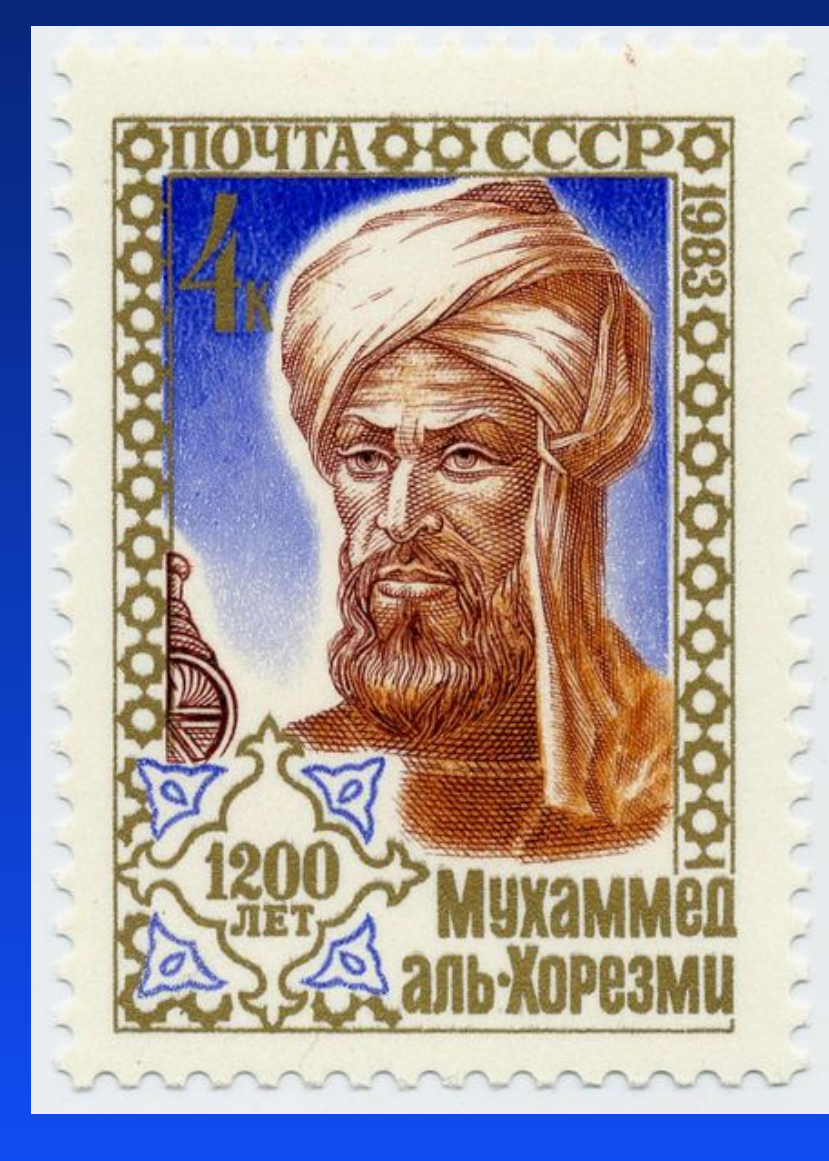

- O nome algoritmo vem do nome do matemático persa *Abu Abdullah Muhammad bin Musa al-Khwarizmi* (780 – 850).
- Entre outras coisas ele desenvolveu uma solução sistemática para funções lineares e quadráticas.
- A palavra 'algarismo' também é derivada de seu nome, devido a seu trabalho relacionado a notação posicional do sistema de numeração decimal.

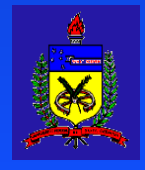

#### **Histórico**

- No século XVIII na Europa, a tradução do nome de *al-Khwarizmi* deu origem à palavra algoritmo.
- O primeiro caso de um algoritmo escrito para um computador foi um programa de Ada Byron para a máquina analítica de Charles Babbage.

■ No século XX, as pesquisas de Alan Turing e Alonzo Church formalizaram o que é um algoritmo. A partir disto foi possível definir quais tipo de problemas um algoritmo pode resolver.

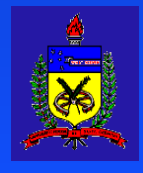

#### Estruras de Controle

,,,,,,,,,,,

- Algoritmos são formas de codificar procedimentos estereotipados.
- Para descrever procedimentos estes têm de ser codificados de uma forma legível e organizada.
- Para organização de descrições de algoritmos usamos 3 estruturas de controle:
	- ◆ O bloco ou seqüência de comandos: descreve uma seqüência de ações que devem ser executadas uma após a outra.
	- ◆ A estrutura condicional: usada para descrever uma situação onde temos de decidir entre duas formas de agir em função de uma situação que poderá ocorrer.
	- ◆ A estrutura de repetição: usada para descrever uma situação onde temos de repetir um determinado número de vezes alguma ação até que uma situação seja atingida.

INE – UFSC - Introdução a Ciências da Computação - Prof. Dr. Aldo von Wangenheim Página 6 ■ Originadas do Teorema da Programação Estruturada.

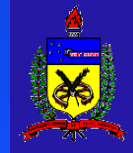

#### Teorema da Programação Estruturada

O teorema da programação estruturada ( Corrado Böhm and Giuseppe Jacopini, 1966) é resultado da teoria das linguagens de programação. Ela define que cada rotina computável pode ser implementada em uma linguagem que combine os sub-programas em apenas três maneiras específicas:

- 1. Executar um subprograma, depois outro sub-programa (seqüência)
- 2. Executar um ou dois subprogramas de acordo com o valor de uma variável booleana (condição)
- 3. Executar um subprograma até que uma variável boolean seja verdadeira (iteração)

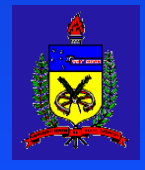

. . . . . . . . . . . . .

#### Comandos em Seqüência: Exemplo

Exemplo:

#### **Caipirinha** - Cortar limões - Espremer limões - Adicionar açúcar - Misturar cachaça

- Colocar gelo

A ordem em que as instruções são executadas influi no estado final. Exemplo: os limões devem ser cortados antes de espremidos.

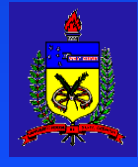

**Caipirinha** Cortar limões Espremer limões Adicionar açúcar Se (houver Cachaça) então misturar cachaça senão misturar vodka **ARSOLI** Colocar gelo**KUUK** 

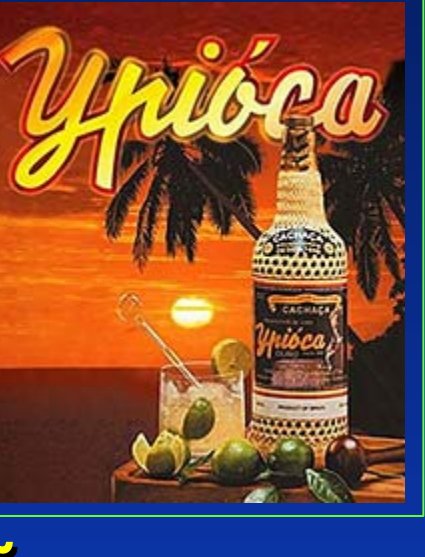

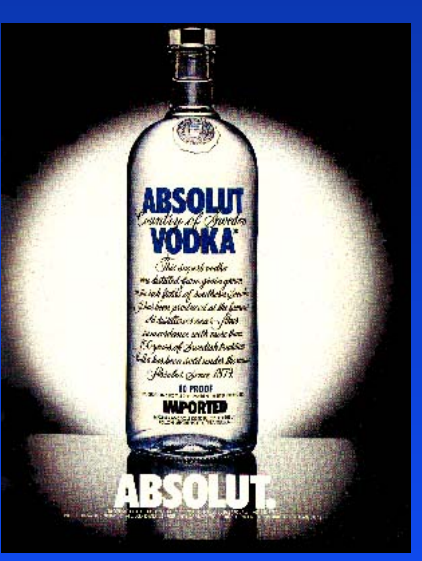

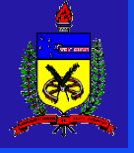

#### 1.3 Estruturas Condicionais

SE (condição satisfeita) ENTÃO bloco de comandos 1 SENÃO bloco de comandos 2 FIM

■A condição a ser satisfeita é o resultado de uma operação lógica.

■Ex: SE ( saldo\_do\_cliente <0) ENTÃO "cliente está em débito"

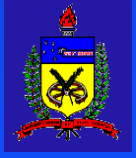

### Estruturas Condicionais:

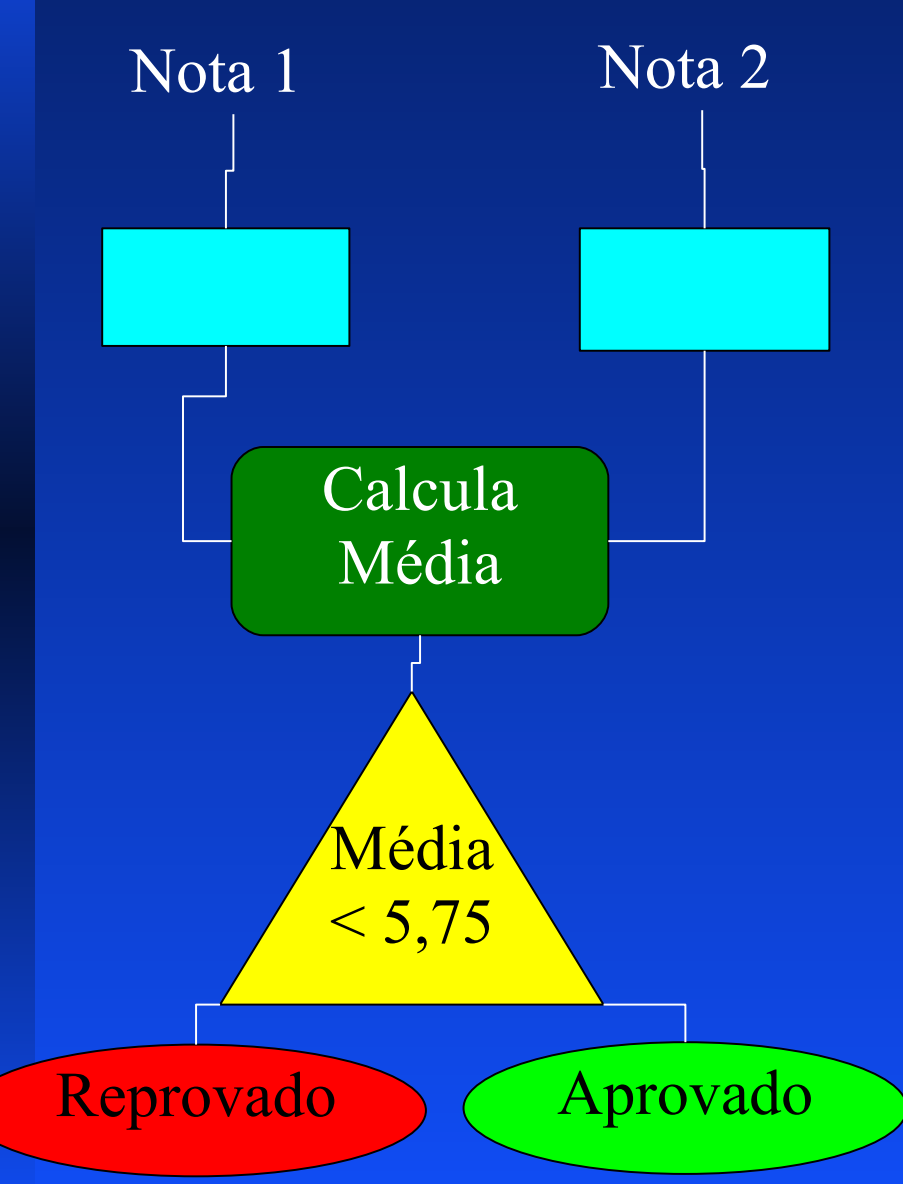

........

**Algoritmo MédiaAluno Início do Algoritmo Leia a primeira nota Leia a segunda nota Calcule a média SE (média < 5,75) ENTÃO escreva "aluno reprovado" SENÃO escreva "aluno aprovado" FIM FIM do Algoritmo**

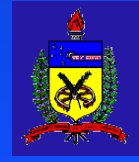

# 1.2 Álgebra Booleana

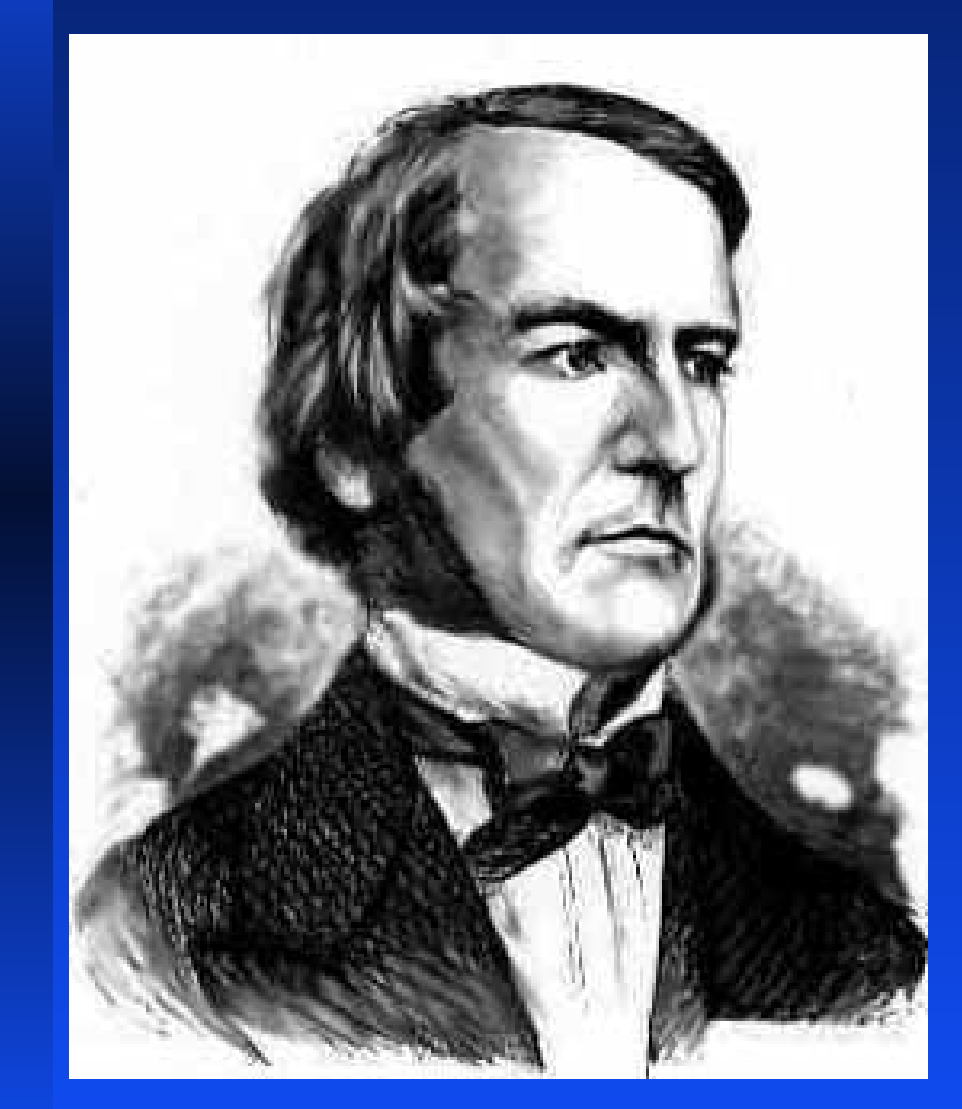

Desenvolvida pelo inglês George Boole no século XIX. ■ É considerada a base de toda a matemática computacional. A álgebra de boole envolve operadores essenciais da teoria de conjuntos e lógica.

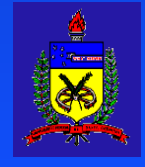

# Álgebra Booleana: Operadores de Conjunto

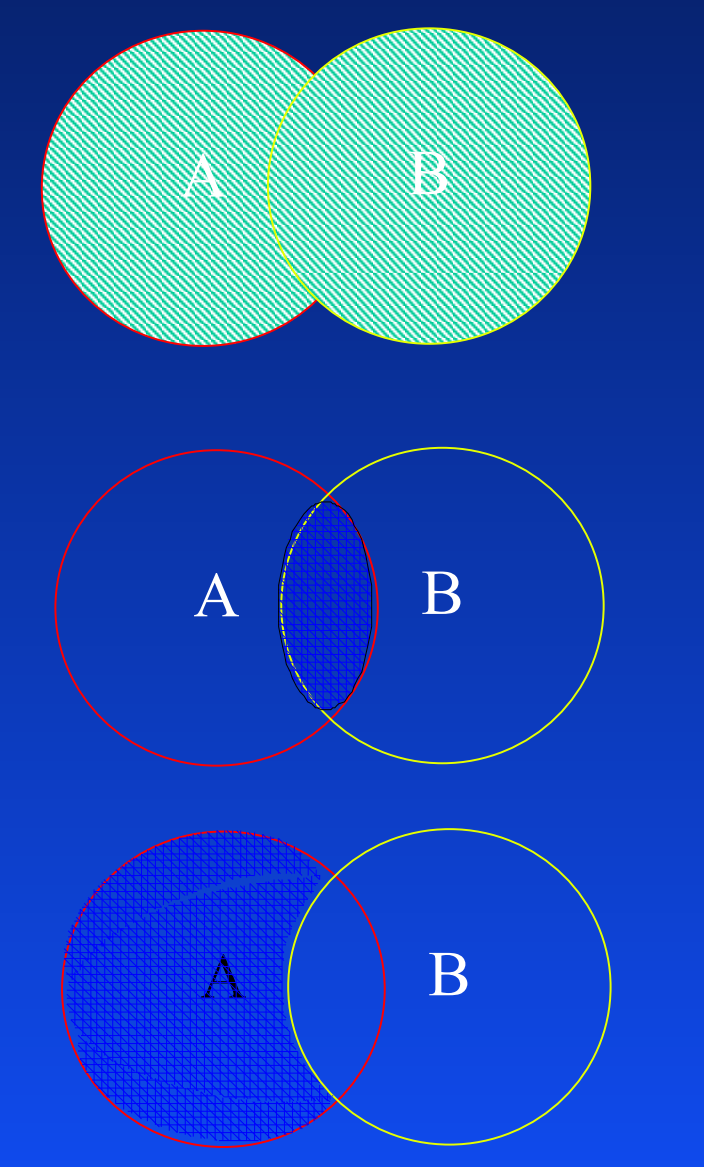

,,,,,,,,,,,,,

■ União:

#### ■ Intersecção:

#### ■ Complemento:

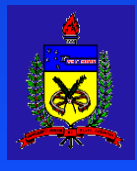

# Álgebra Booleana: Operadores Lógicos

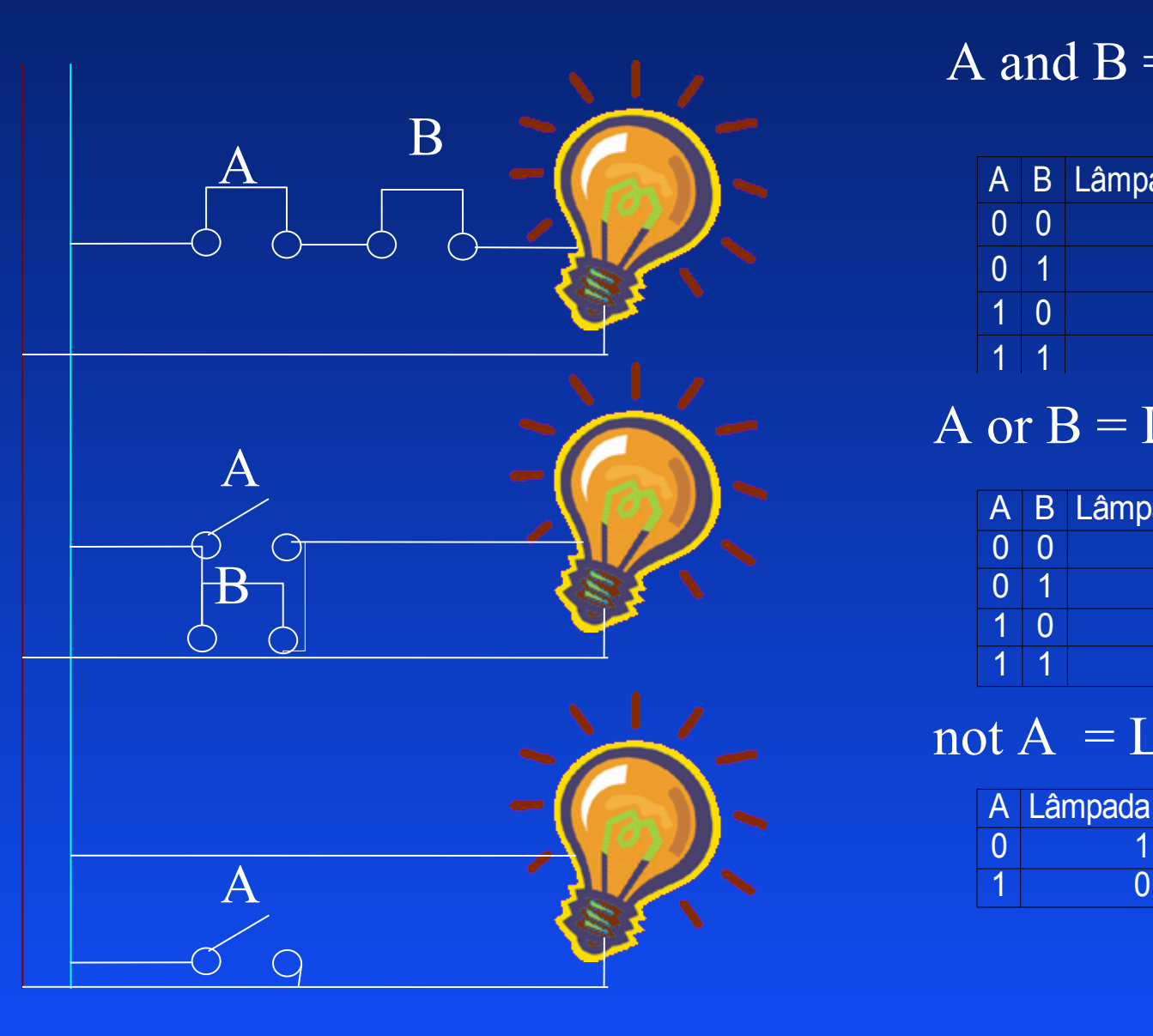

A and  $B = L$ 

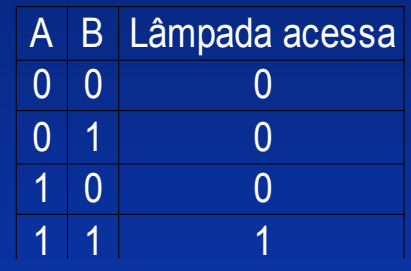

A or  $B = L$ 

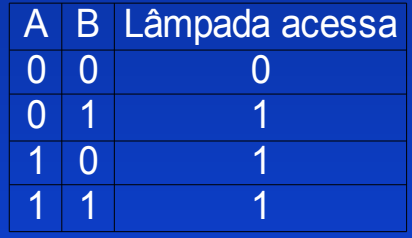

 $not A = L$ 

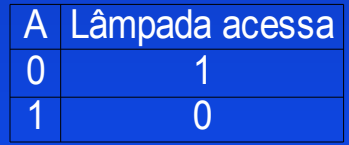

# Álgebra Booleana: Operadores Lógicos

S = Caipirinha Razoável

,,,,,,,,,,,,,,,,

A = Limão azedo  $B =$ Açúcar  $C = Gelo$ **S = ( ((not A) and B) or C)**

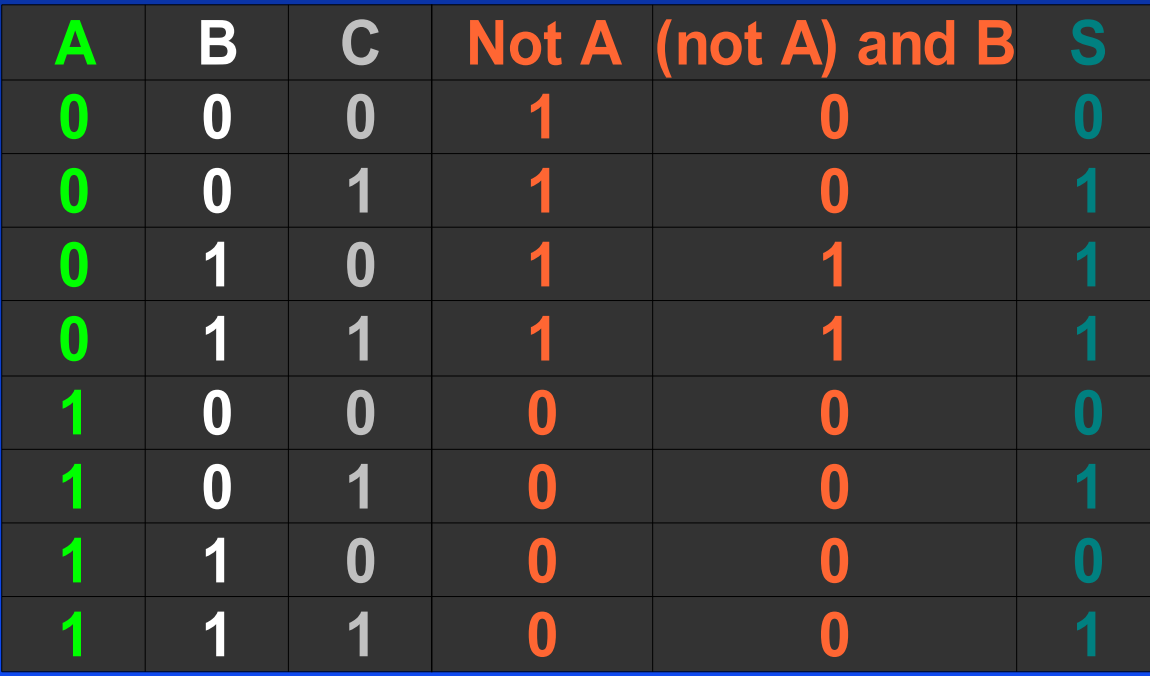

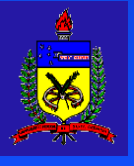

#### Estruturas de Repetição

,,,,,,,,,,,,,,,,

Para i:=1 até 10 faça início bloco\_de\_comandos fim

Enquanto( condição\_satisfeita) faça início bloco de comandos fim

Repita início bloco\_de\_comandos fim até que( condição\_satisfeita )

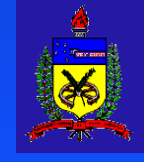

### Estruturas de Repetição

**Caipirinha** 

- Cortar limões
- Espremer limões
- Enquanto (muito azedo)
	- Adicionar açúcar
- Misturar cachaça **Repita**

Colocar gelo

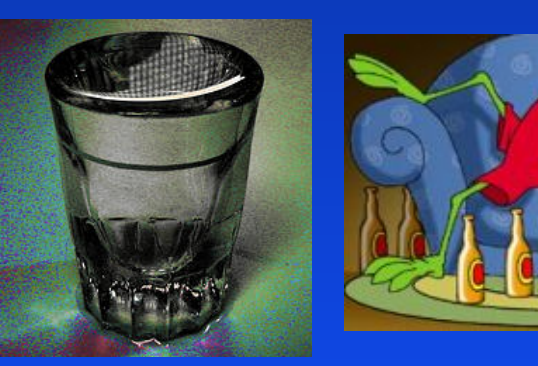

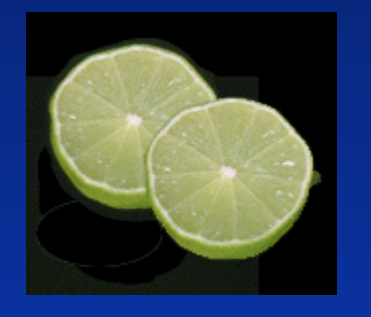

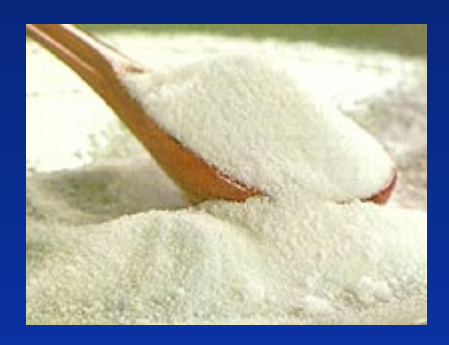

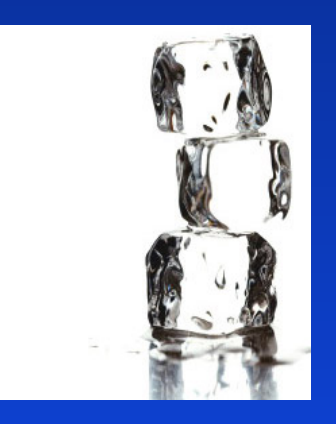

até que (( not copo cheio) or (caipirinha muito forte) )

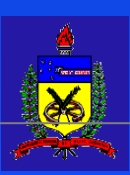

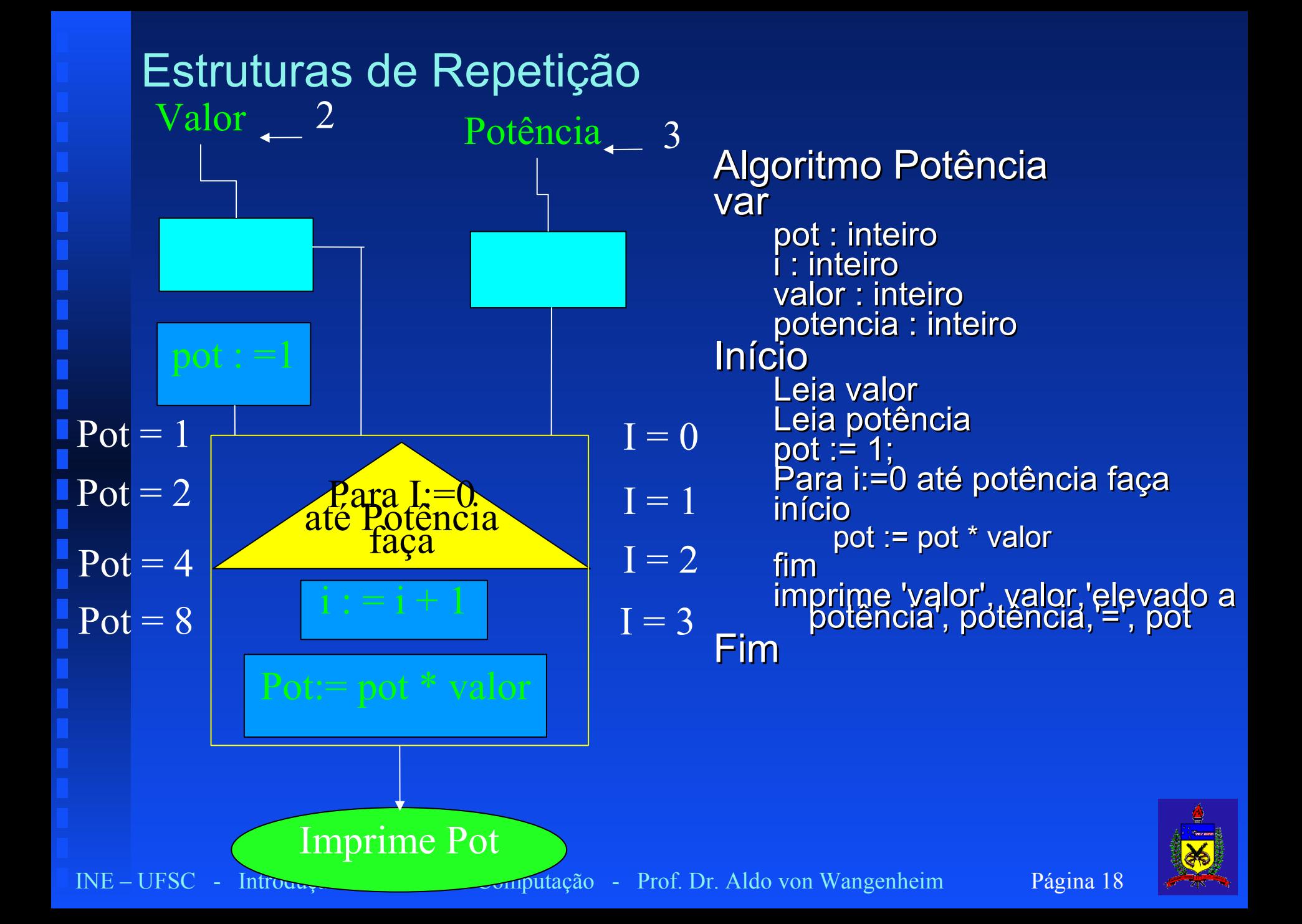

# **EXERCÍCIOS**

..............